## МИНИСТЕРСТВО НАУКИ И ВЫСШЕГО ОБРАЗОВАНИЯ РОССИЙСКОЙ ФЕДЕРАЦИИ федеральное государственное автономное образовательное учреждение высшего образования "САНКТ-ПЕТЕРБУРГСКИЙ ГОСУДАРСТВЕННЫЙ УНИВЕРСИТЕТ АЭРОКОСМИЧЕСКОГО ПРИБОРОСТРОЕНИЯ"

Кафедра № 32

УТВЕРЖДАЮ

Руководитель направления

доц., к.т.н., доц.

(должность, уч. степень, звание)

С.В. Солёный

(инициалы, фамилия)

(подпись) «22» июня 2023 г.

# РАБОЧАЯ ПРОГРАММА ДИСЦИПЛИНЫ

«Проектирование вторичных источников питания» (Наименование дисциплины)

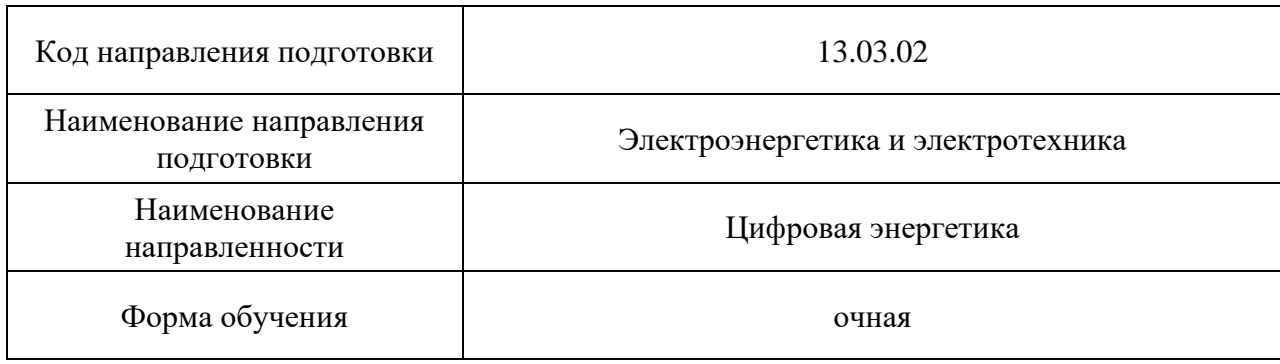

## Лист согласования рабочей программы дисциплины

Программу составил (а)

доц., к.т.н., доц. <u>Доц.</u> Вание) **Подпись**, дата **летний политически** и динициалы, фамилия) (должность, уч. степень, звание) (подпись, дата)

Программа одобрена на заседании кафедры № 32

«24» апреля 2023 г, протокол № 6

Заведующий кафедрой № 32

к.т.н., доц. С.В. Солёный

(уч. степень, звание) (подпись, дата) (инициалы, фамилия)

Ответственный за ОП ВО 13.03.02(03)

доц., к.т.н., доц. (Делей в Солёная Соля. Солёная О.Я. Солёная О.Я. Солёная Солёная (подпись, дата)

(должность, уч. степень, звание) (подпись, дата)

Заместитель директора института №3 по методической работе

ст. преподаватель<br>
жность, уч. степень, звание) и подпись, дата) Н.В. Решетникова (инициалы, фамилия) (должность, уч. степень, звание) (подпись, дата)

#### Аннотация

Дисциплина «Проектирование вторичных источников питания» входит в образовательную программу высшего образования – программу бакалавриата по направлению подготовки 13.03.02 «Электроэнергетика и электротехника» направленности «Цифровая энергетика». Дисциплина реализуется кафедрой «№32».

Дисциплина нацелена на формирование у выпускника следующих компетенций:

ПК-3 «Способен принимать участие в проектировании объектов профессиональной деятельности в соответствии с техническим заданием и нормативно-технической документацией»

Содержание дисциплины охватывает круг вопросов, связанных с -изучением устройства, принципа работы основных схем вторичных источников питания;

- освоением методик расчета вторичных источников питания и выбора их основных элементов;

- освоением методов испытания вторичных источников питания и обработки результатов испытания.

Преподавание дисциплины предусматривает следующие формы организации учебного процесса: лекции, практические занятия, самостоятельная работа обучающегося.

Программой дисциплины предусмотрены следующие виды контроля: текущий контроль успеваемости, промежуточная аттестация в форме экзамена.

Общая трудоемкость освоения дисциплины составляет 4 зачетных единицы, 144 часа.

Язык обучения по дисциплине «русский».

1. Перечень планируемых результатов обучения по дисциплине

1.1. Цели преподавания дисциплины

Цель преподавания дисциплины: освоение инженерных методик расчета основных типов вторичных источников электропитания.

В процессе обучения по дисциплине «Проектирование ВИП» каждый студент должен приобрести практические навыки по расчету и проектированию основных типов ВИП, что позволит им успешно решать теоретические и практические задачи в их профессиональной деятельности, связанной с проектированием и эксплуатацией вторичных источников питания.

В области воспитания личности целью подготовки по данной дисциплине является формирование основ общекультурных и профессиональных компетенций для приобретения качеств, необходимых разработчику новых вторичных источников питания, таких как целеустремленность, организованность, трудолюбие, ответственность, гражданственность, коммуникативность и др.

1.2 Дисциплина входит в состав части, формируемой участниками образовательных отношений, образовательной программы высшего образования (далее – ОП ВО).

1.3 Перечень планируемых результатов обучения по дисциплине, соотнесенных с планируемыми результатами освоения ОП ВО.

В результате изучения дисциплины обучающийся должен обладать следующими компетенциями или их частями. Компетенции и индикаторы их достижения приведены в таблице 1.

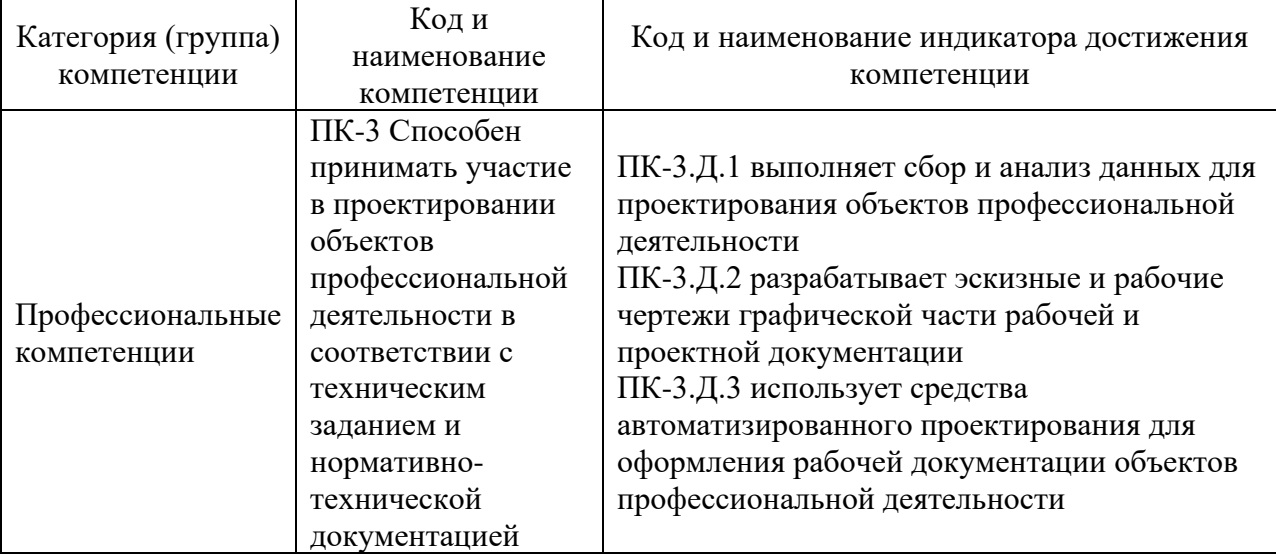

Таблица 1 – Перечень компетенций и индикаторов их достижения

#### 2. Место дисциплины в структуре ОП

Дисциплина может базироваться на знаниях, ранее приобретенных обучающимися при изучении следующих дисциплин:

Электромеханические и полупроводниковые преобразователи электрической энергии;

- − Электроника;
- − Силовая электроника.

Знания, полученные при изучении материала данной дисциплины, имеют как самостоятельное значение, так и используются при изучении других дисциплин:

− Проектирование элементов и устройств систем автоматического управления.

### 3. Объем и трудоемкость дисциплины

Данные об общем объеме дисциплины, трудоемкости отдельных видов учебной работы по дисциплине (и распределение этой трудоемкости по семестрам) представлены в таблице 2.

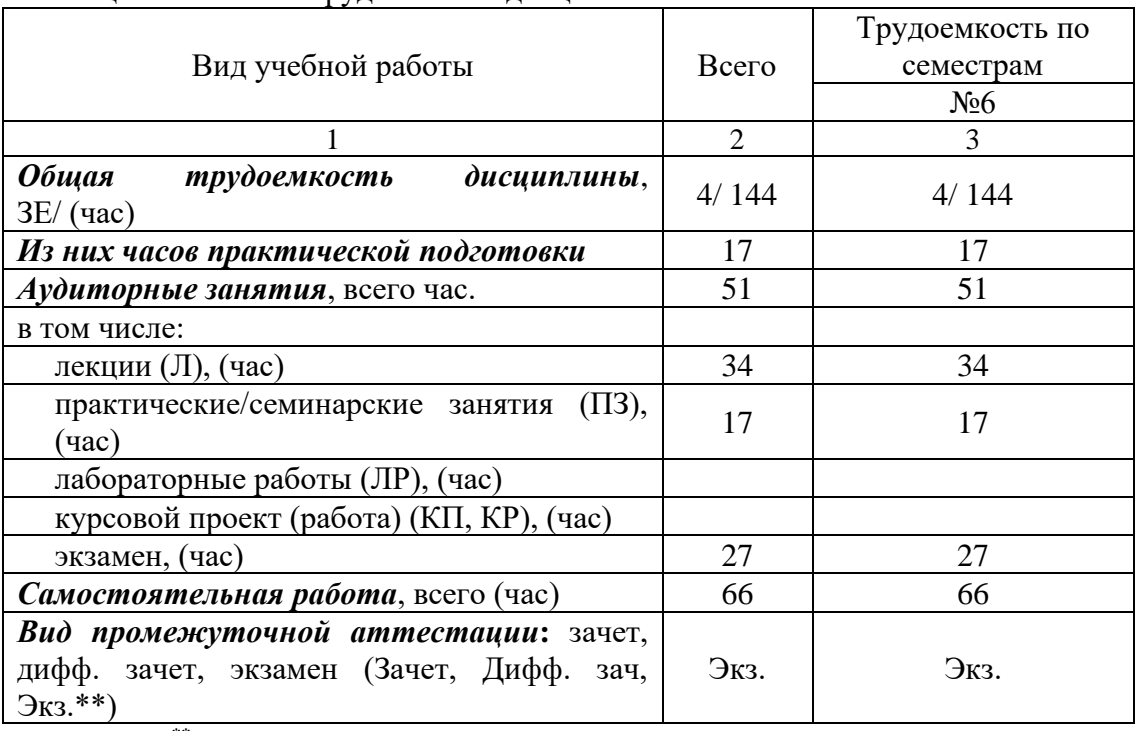

Таблица 2 – Объем и трудоемкость дисциплины

Примечание: **\*\***кандидатский экзамен

#### 4. Содержание дисциплины

4.1. Распределение трудоемкости дисциплины по разделам и видам занятий. Разделы, темы дисциплины и их трудоемкость приведены в таблице 3.

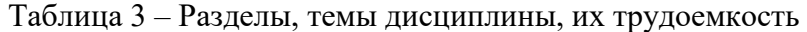

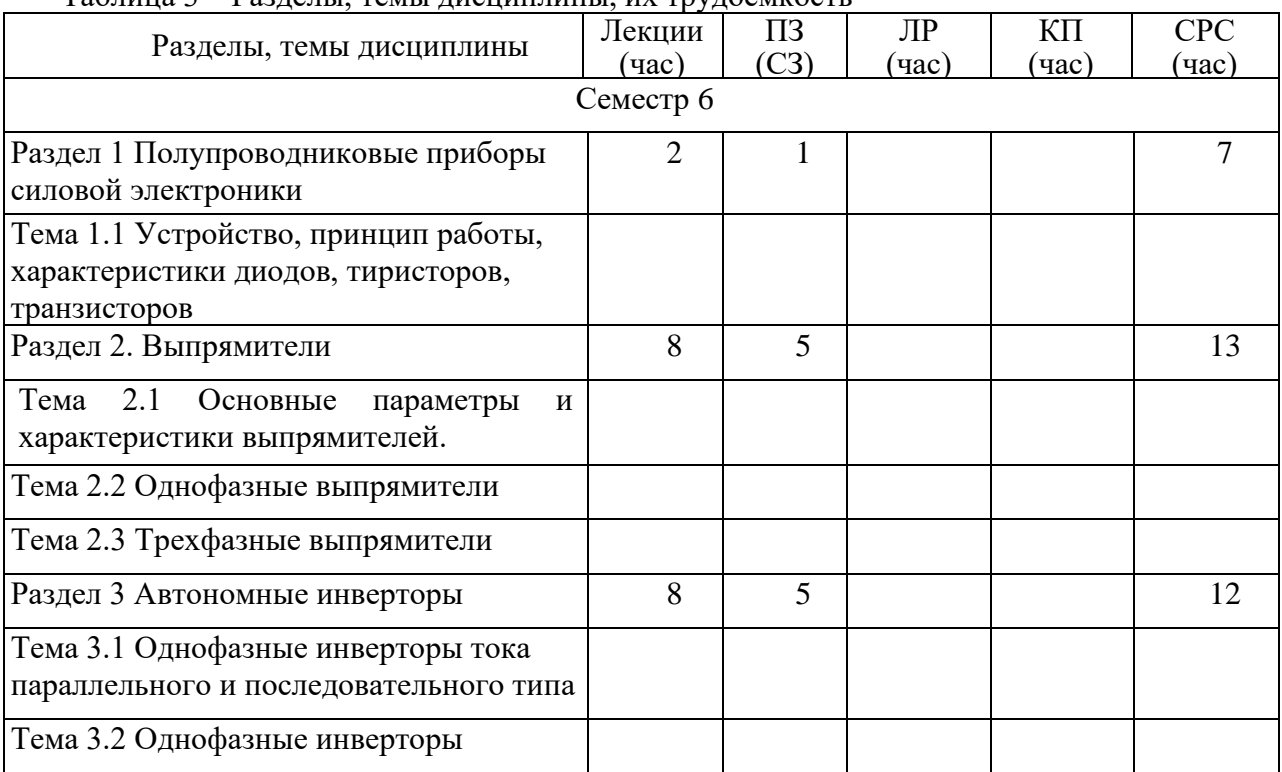

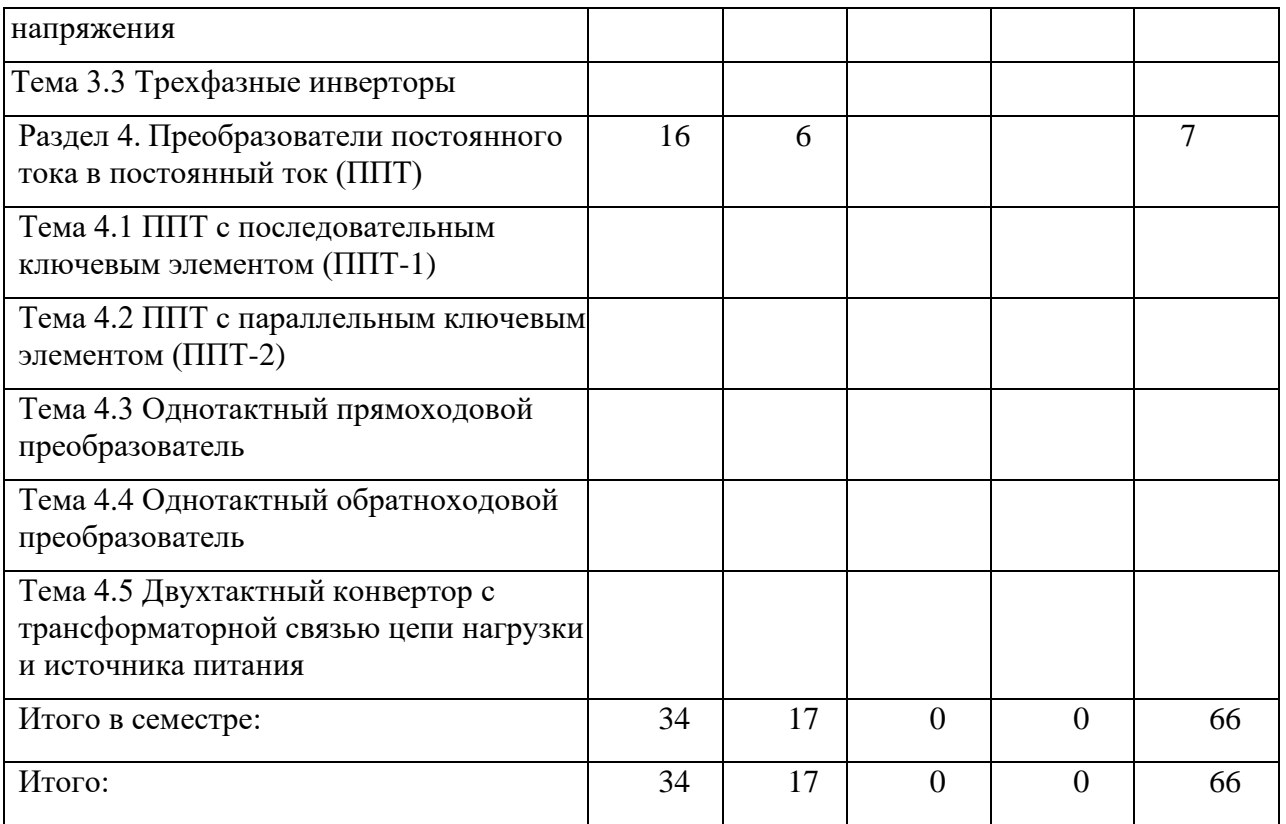

Практическая подготовка заключается в непосредственном выполнении обучающимися определенных трудовых функций, связанных с профессиональной деятельностью.

4.2. Содержание разделов и тем лекционных занятий.

Содержание разделов и тем лекционных занятий приведено в таблице 4. Таблица 4 – Содержание разделов и тем лекционного цикла

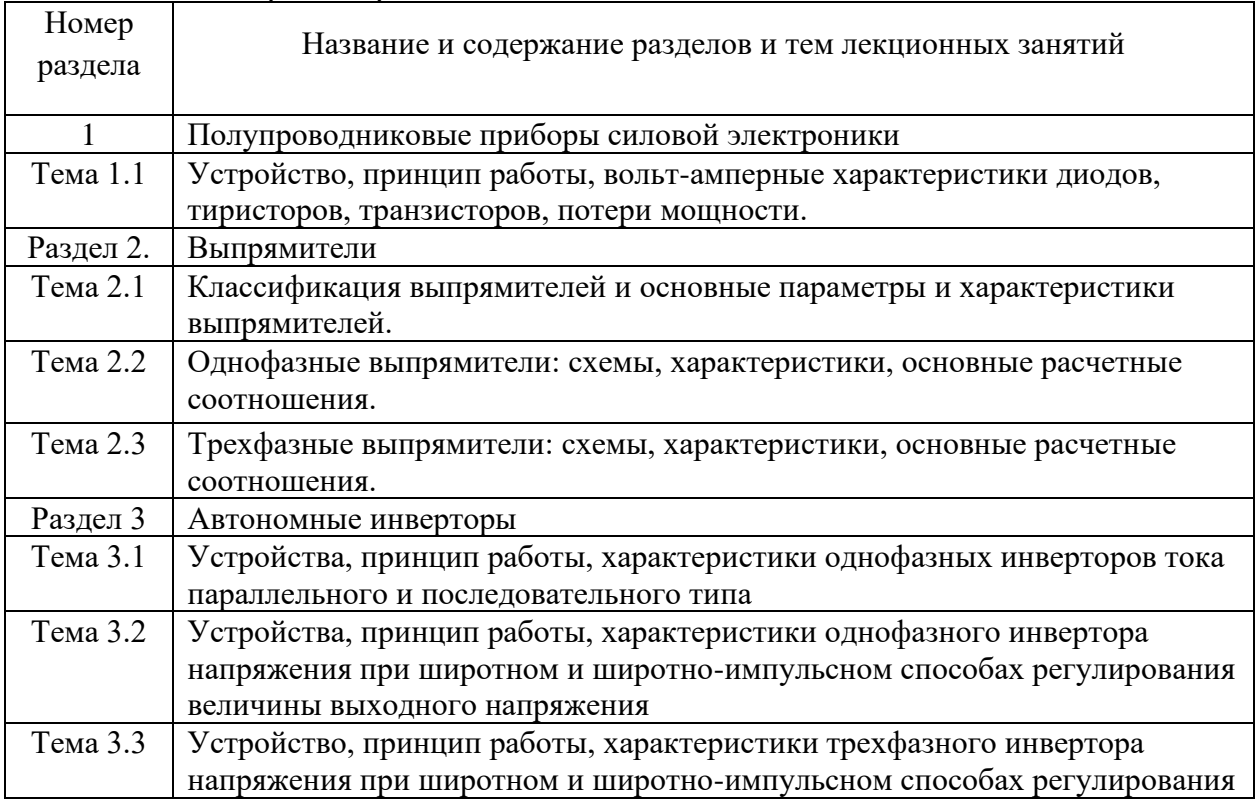

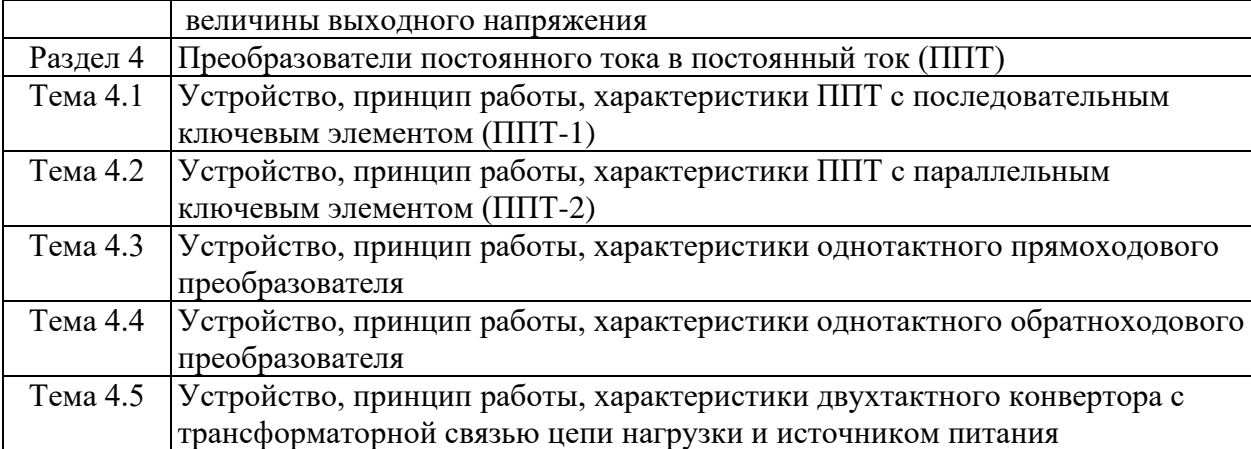

# 4.3. Практические (семинарские) занятия

Темы практических занятий и их трудоемкость приведены в таблице 5.

Таблица 5 – Практические занятия и их трудоемкость

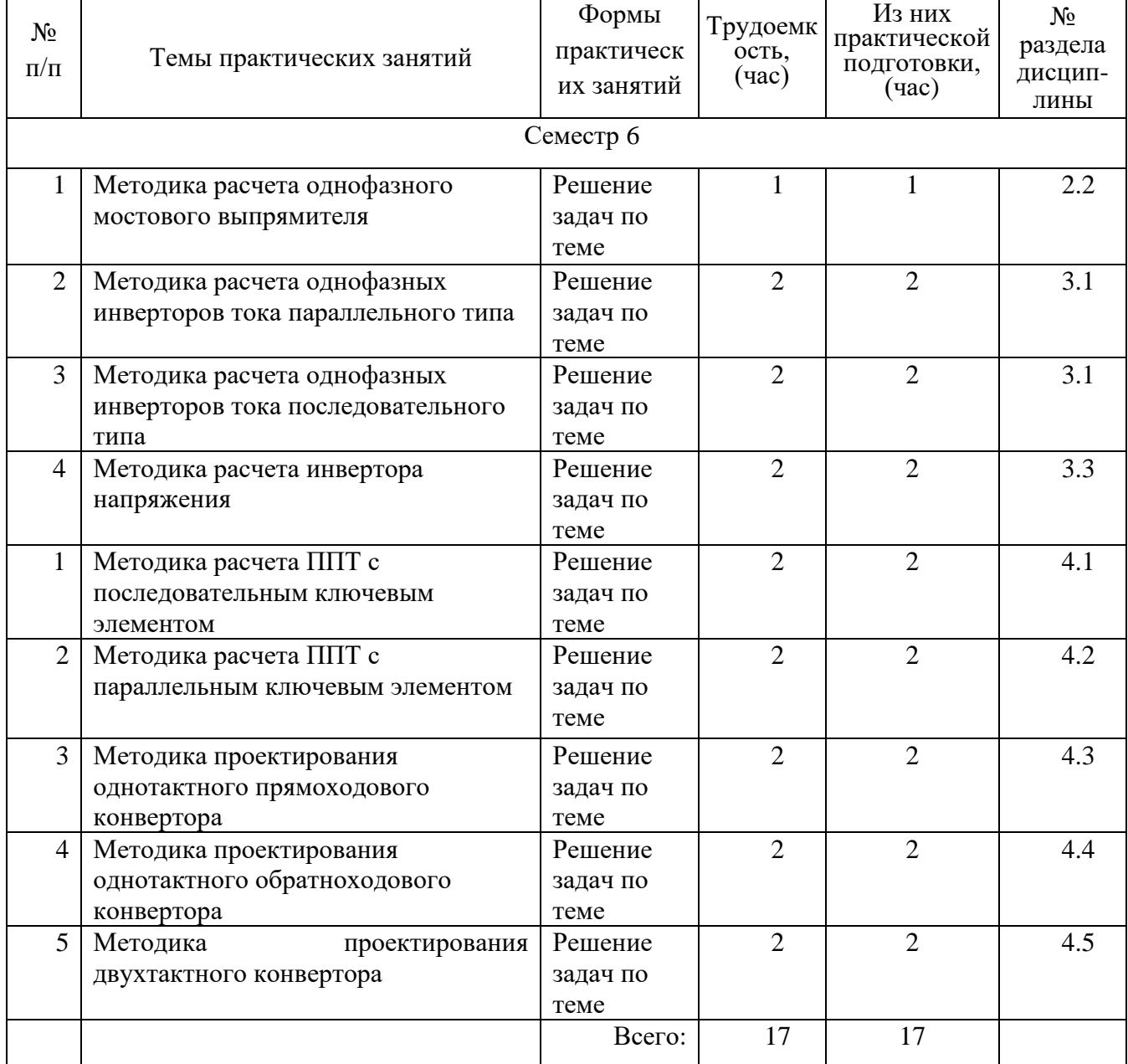

## 4.4. Лабораторные занятия

Темы лабораторных занятий и их трудоемкость приведены в таблице 6. Таблица 6 – Лабораторные занятия и их трудоемкость

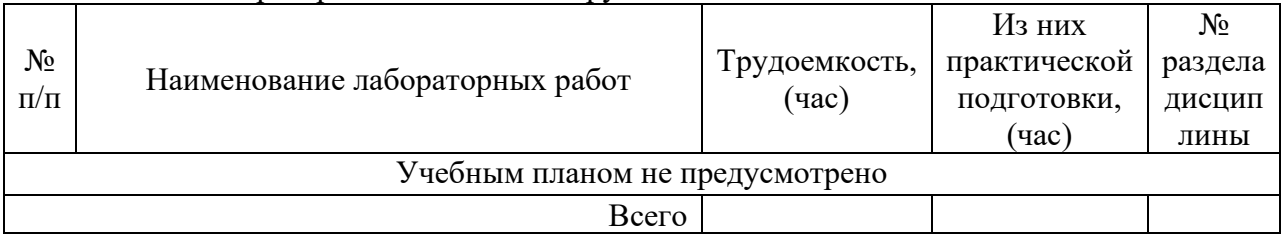

4.5. Курсовое проектирование/ выполнение курсовой работы

Учебным планом не предусмотрено

4.6. Самостоятельная работа обучающихся

Виды самостоятельной работы и ее трудоемкость приведены в таблице 7. Таблица 7 – Виды самостоятельной работы и ее трудоемкость

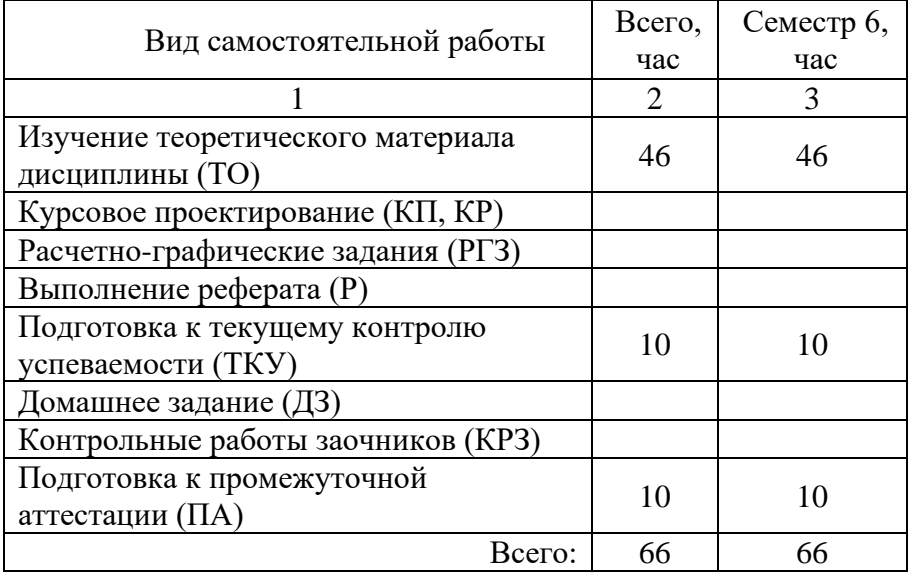

5. Перечень учебно-методического обеспечения

для самостоятельной работы обучающихся по дисциплине (модулю)

Учебно-методические материалы для самостоятельной работы обучающихся указаны в п.п. 7-11.

#### 6. Перечень печатных и электронных учебных изданий Перечень печатных и электронных учебных изданий приведен в таблице 8. Таблица 8– Перечень печатных и электронных учебных изданий

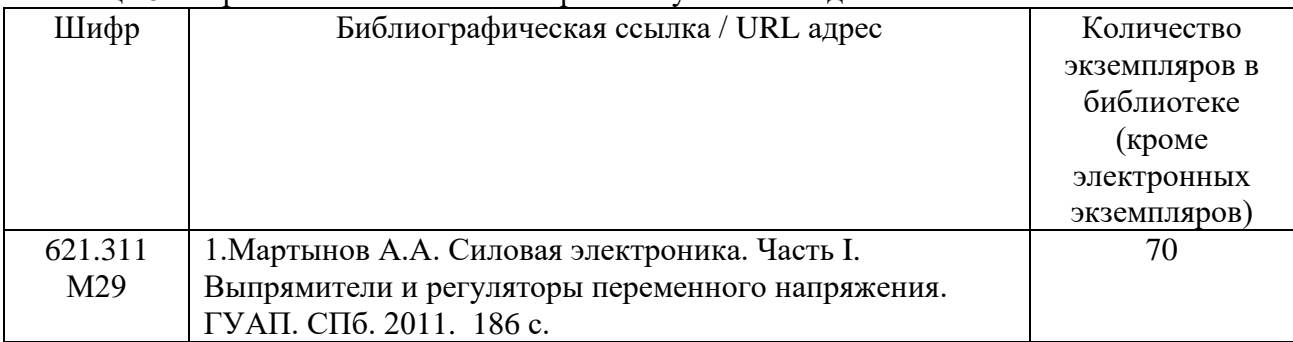

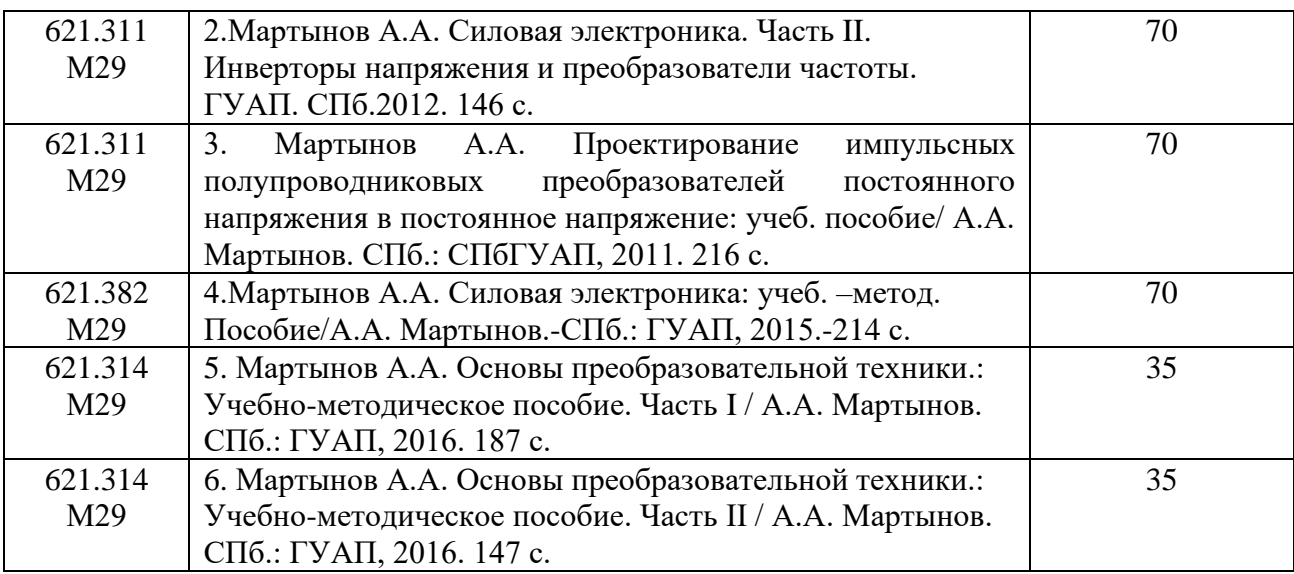

7. Перечень электронных образовательных ресурсов

информационно-телекоммуникационной сети «Интернет»

Перечень электронных образовательных ресурсов информационнотелекоммуникационной сети «Интернет», необходимых для освоения дисциплины приведен в таблице 9.

Таблица 9 – Перечень электронных образовательных ресурсов информационнотелекоммуникационной сети «Интернет»

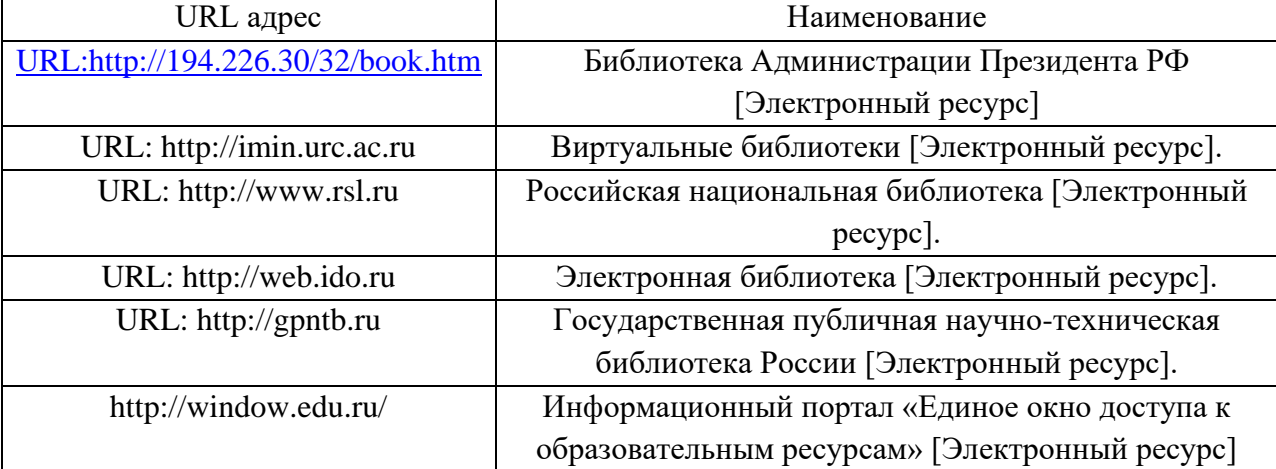

#### 8. Перечень информационных технологий

8.1. Перечень программного обеспечения, используемого при осуществлении образовательного процесса по дисциплине.

Перечень используемого программного обеспечения представлен в таблице 10.

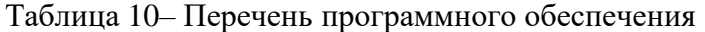

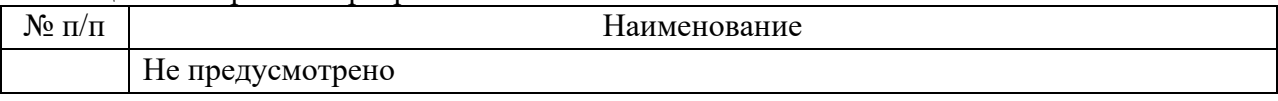

8.2. Перечень информационно-справочных систем, используемых при осуществлении образовательного процесса по дисциплине

Перечень используемых информационно-справочных систем представлен в таблине 11.

Таблица 11– Перечень информационно-справочных систем

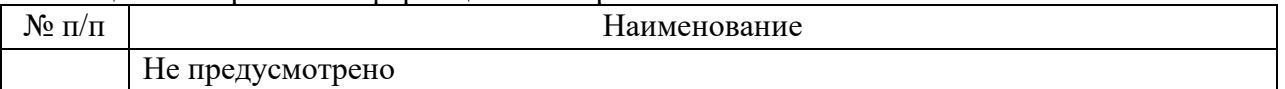

#### 9. Материально-техническая база

Состав материально-технической базы, необходимой для осуществления образовательного процесса по дисциплине, представлен в таблице12.

Таблица 12 – Состав материально-технической базы

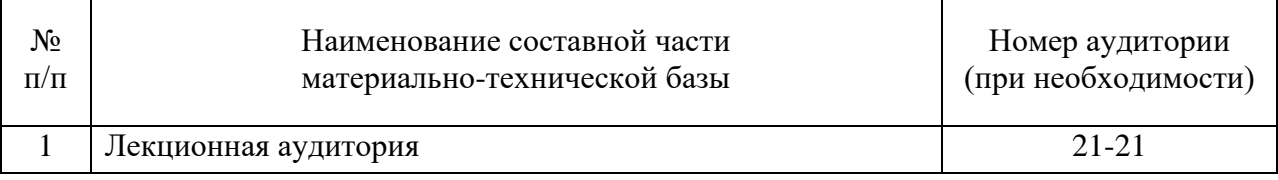

#### 10. Оценочные средства для проведения промежуточной аттестации

10.1. Состав оценочных средств для проведения промежуточной аттестации обучающихся по дисциплине приведен в таблице 13.

Таблица 13 – Состав оценочных средств для проведения промежуточной аттестации

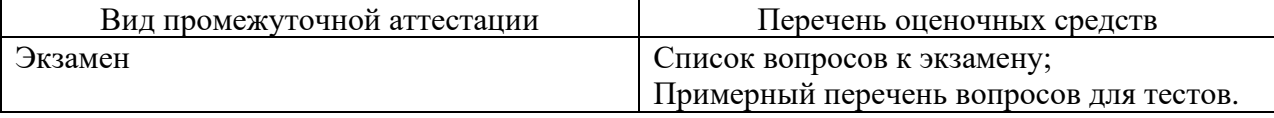

10.2. В качестве критериев оценки уровня сформированности (освоения) компетенций обучающимися применяется 5-балльная шкала оценки сформированности компетенций, которая приведена в таблице 14. В течение семестра может использоваться 100-балльная шкала модульно-рейтинговой системы Университета, правила использования которой, установлены соответствующим локальным нормативным актом ГУАП.

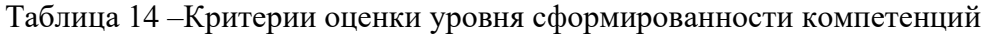

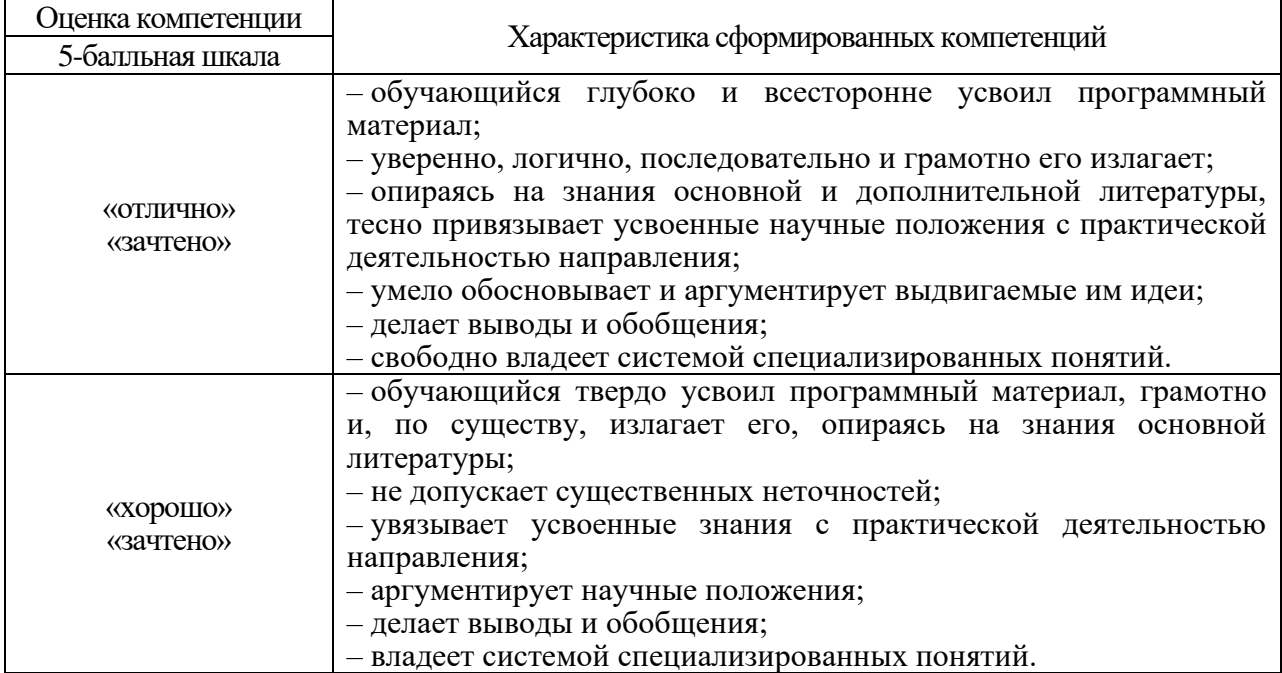

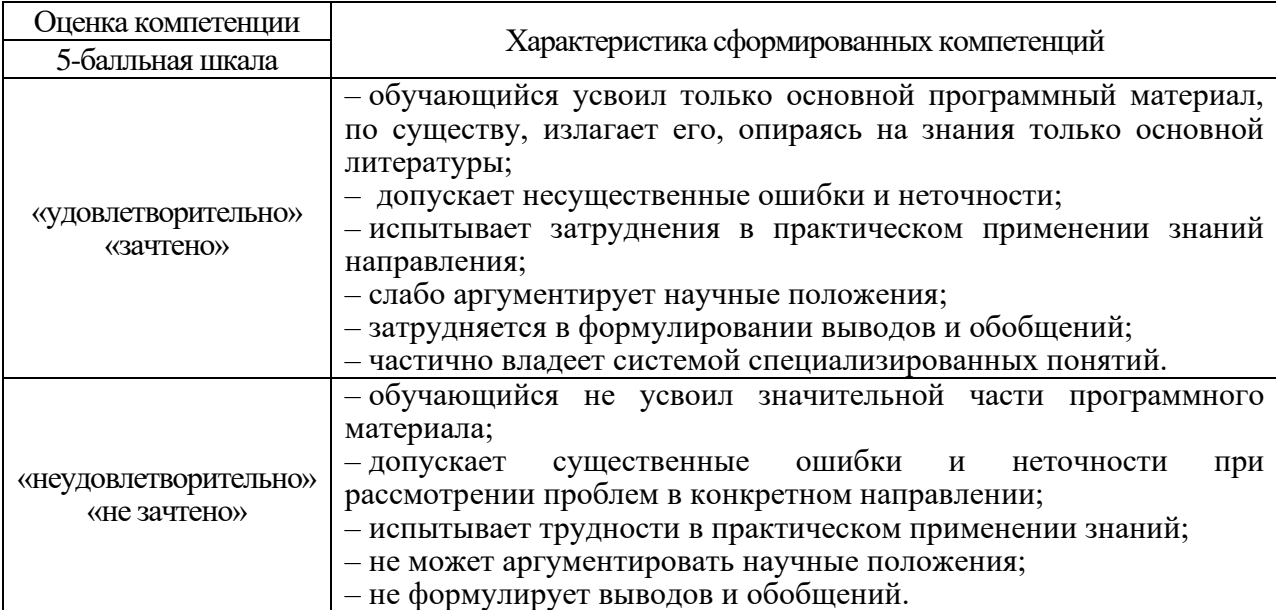

10.3. Типовые контрольные задания или иные материалы.

Вопросы для экзамена представлены в таблице 15.

Таблица 15 – Вопросы для экзамена

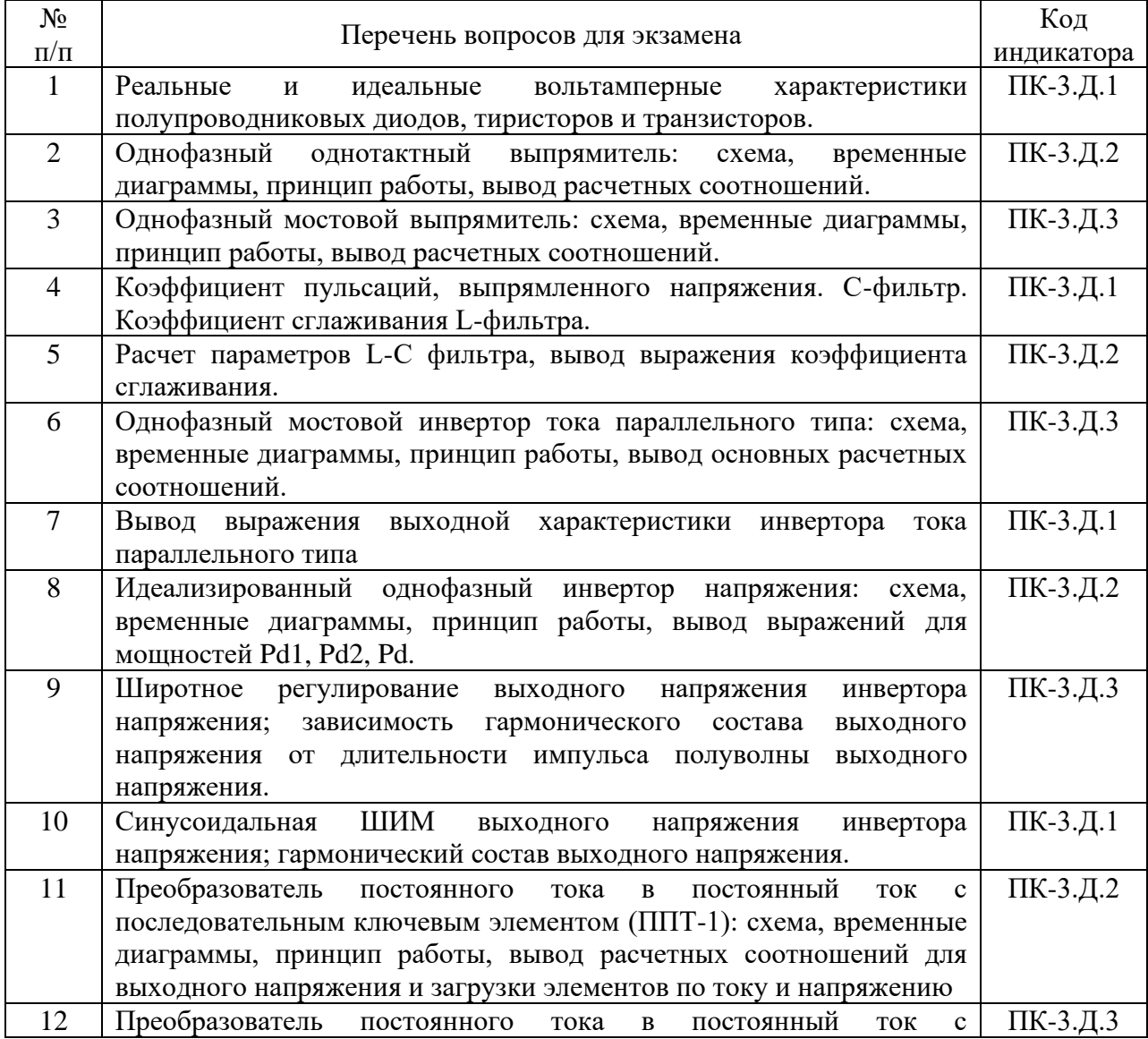

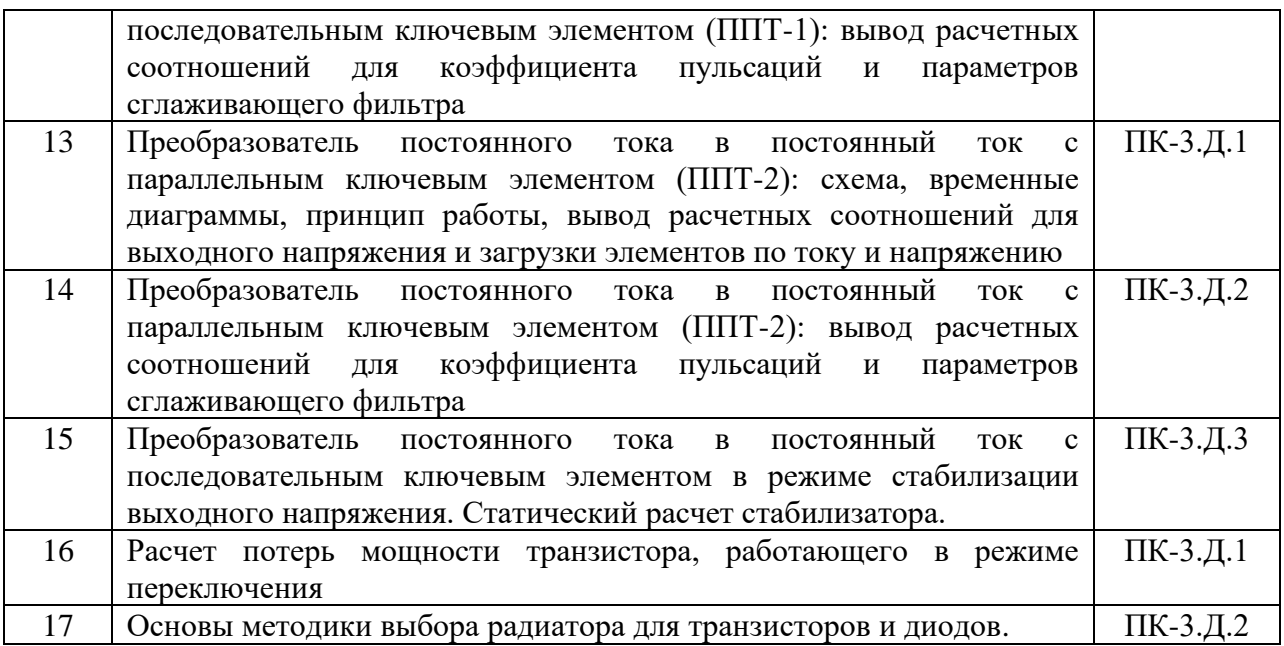

Вопросы (задачи) для зачета / дифф. зачета представлены в таблице 16. Таблица 16 – Вопросы (задачи) для зачета / дифф. зачета

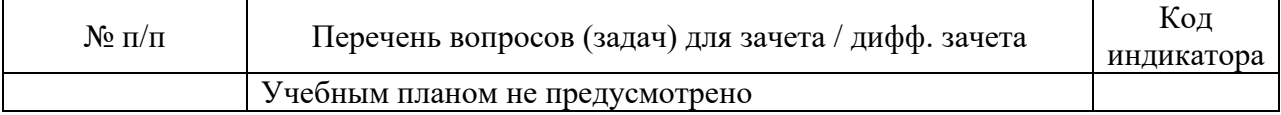

Перечень тем для курсового проектирования/выполнения курсовой работы представлены в таблице 17.

Таблица 17 – Перечень тем для курсового проектирования/выполнения курсовой работы

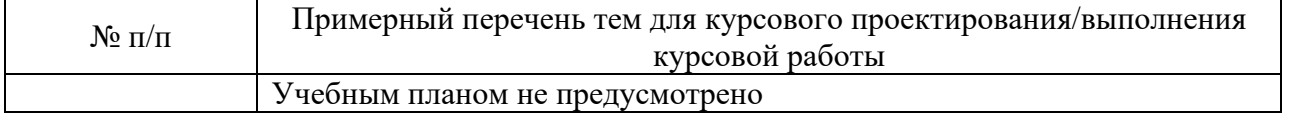

Вопросы для проведения промежуточной аттестации в виде тестирования представлены в таблице 18.

# Таблица 18 – Примерный перечень вопросов для тестов

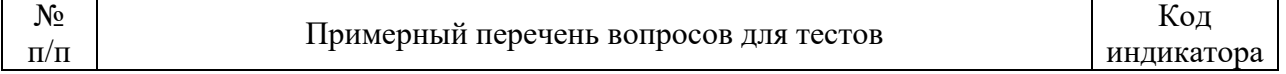

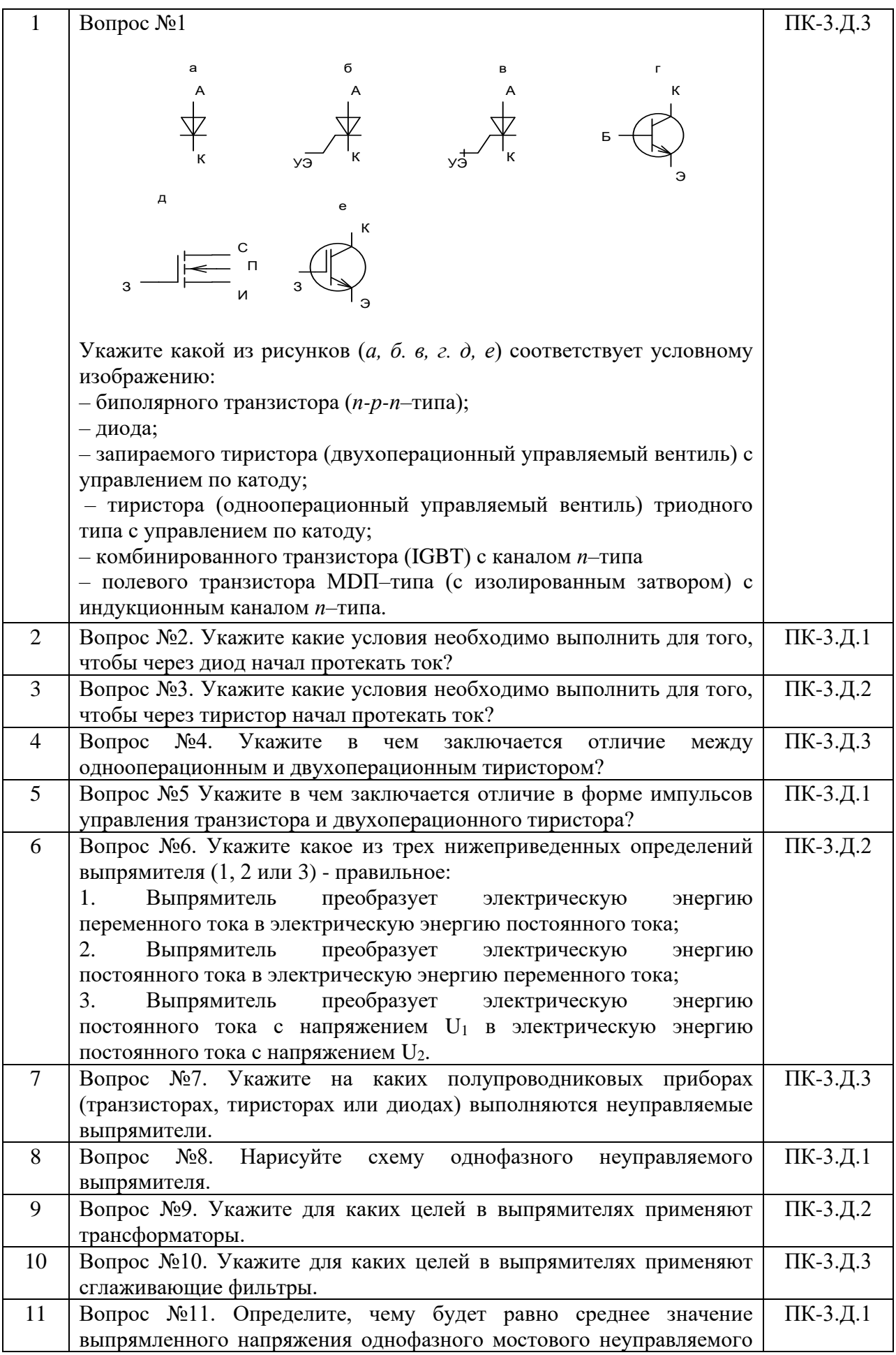

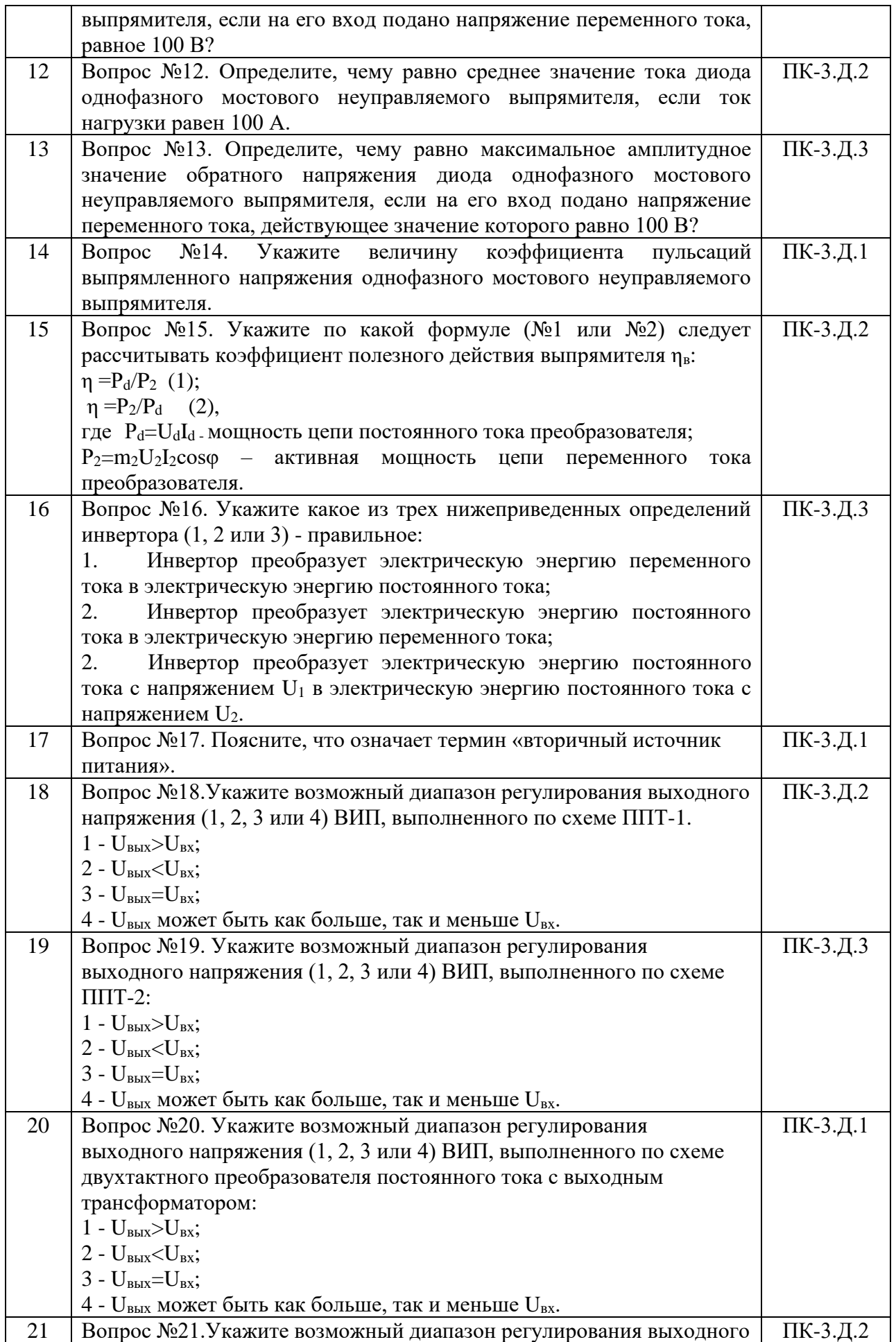

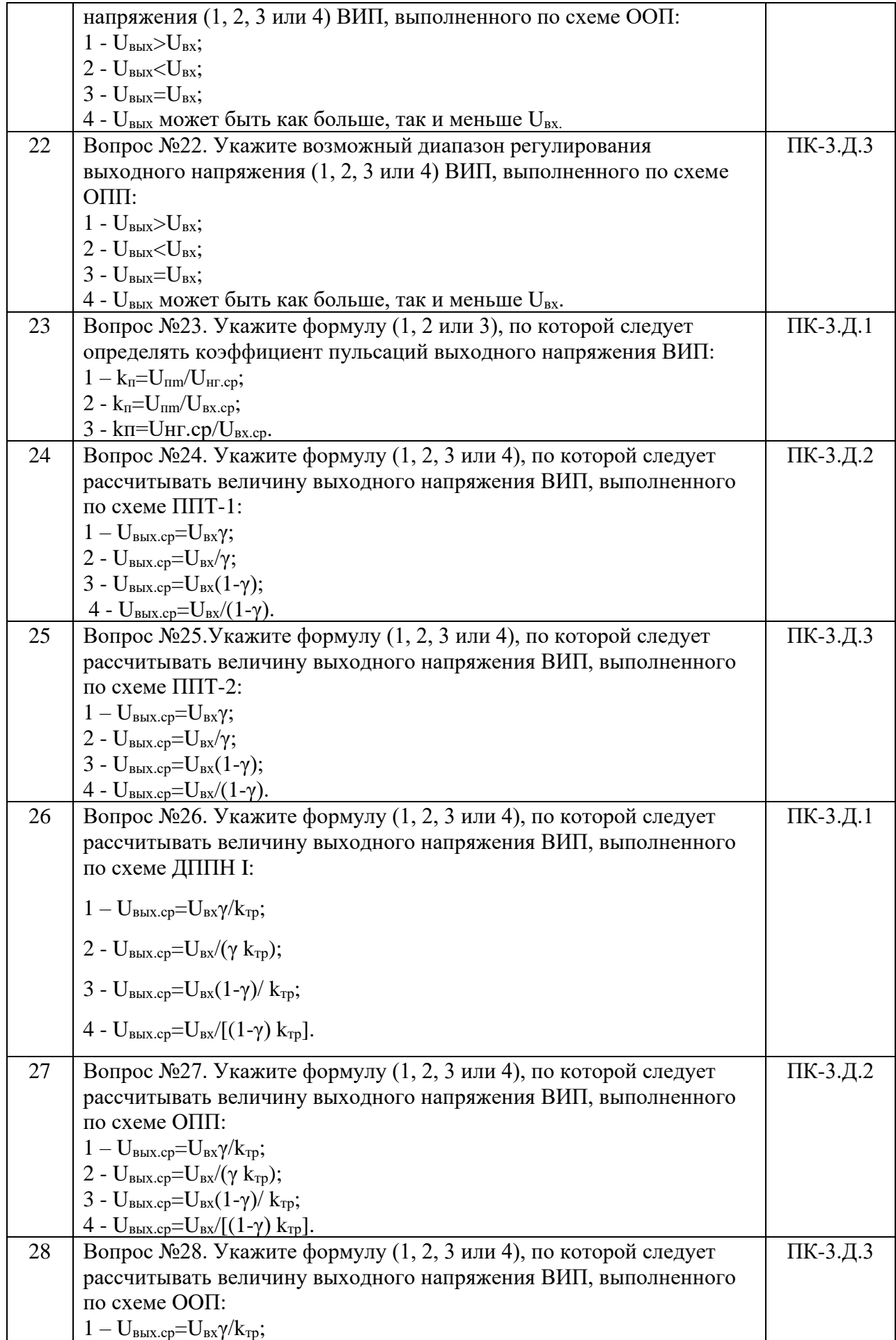

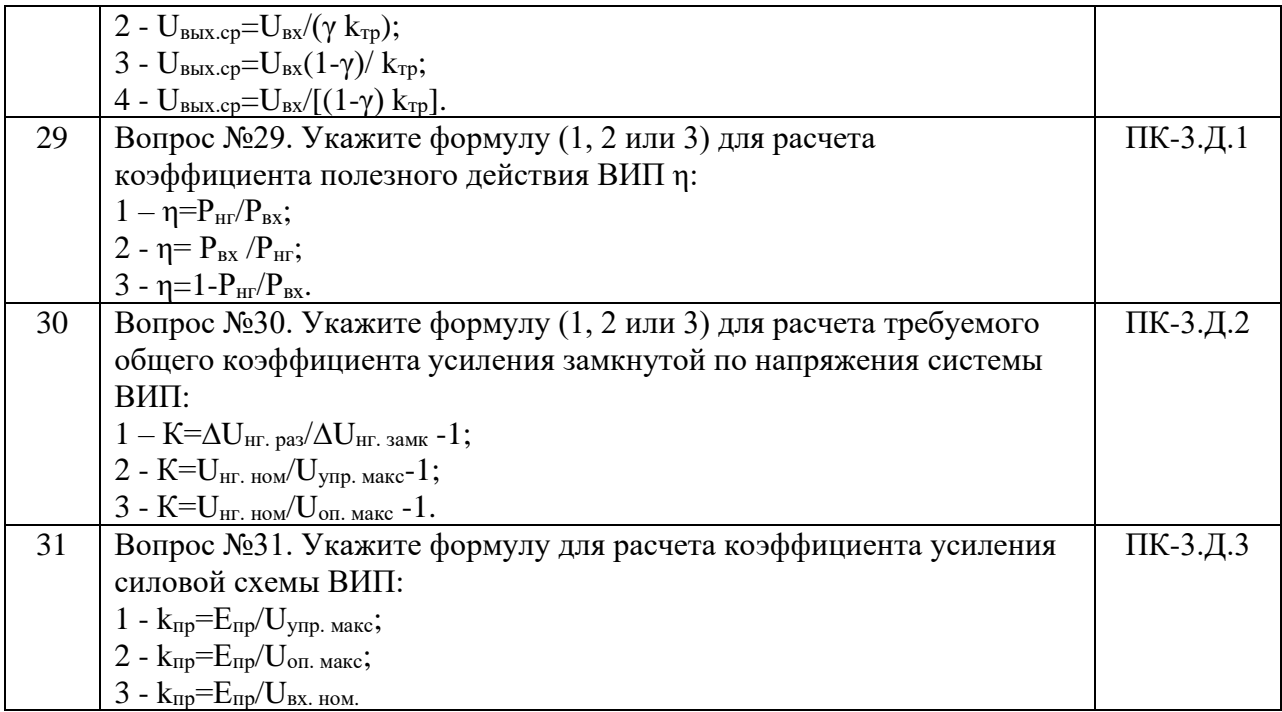

Перечень тем контрольных работ по дисциплине обучающихся заочной формы обучения, представлены в таблице 19.

Таблица 19 – Перечень контрольных работ

| <b>TA</b><br>Nr<br>11/11 |                                                 | работ<br>$1$ lene $u^2$<br>трольных<br>чень.<br>кон |
|--------------------------|-------------------------------------------------|-----------------------------------------------------|
|                          | $ -$<br>іотрено<br>⊓ne<br>не пр<br><b>VIVIU</b> |                                                     |

10.4. Методические материалы, определяющие процедуры оценивания индикаторов, характеризующих этапы формирования компетенций, содержатся в локальных нормативных актах ГУАП, регламентирующих порядок и процедуру проведения текущего контроля успеваемости и промежуточной аттестации обучающихся ГУАП.

11. Методические указания для обучающихся по освоению дисциплины

Обучающиеся должны освоить дисциплину на уровне, позволяющем им ориентироваться в схемных решениях, математических моделях, свойствах и характеристиках современных вторичных источниках питания. Уровень освоения дисциплины должен позволять студентам проводить типовые расчеты основных параметров и характеристик вторичных источниках питания, проводить испытания и эксплуатацию вторичных источниках питания.

В результате изучения дисциплины обучающиеся должны:

-получить общее представление о назначении и видах современных вторичных источниках питания, знать простейшее математическое описание их элементов, схемы включения, основные параметры, характеристики и свойства;

- уметь использовать приближенные методы расчета и выбора основных элементов вторичных источниках питания;

- быть в состоянии использовать полученные знания, умения и навыки в своей

профессиональной деятельности при решении практических задач при использовании вторичных источниках питания.

11.1. Методические указания для обучающихся по освоению лекционного материала

Основное назначение лекционного материала – логически стройное, системное, глубокое и ясное изложение учебного материала. Назначение современной лекции в рамках дисциплины не в том, чтобы получить всю информацию по теме, а в освоении фундаментальных проблем дисциплины, методов научного познания, новейших достижений научной мысли. В учебном процессе лекция выполняет методологическую, организационную и информационную функции. Лекция раскрывает понятийный аппарат конкретной области знания, её проблемы, дает цельное представление о дисциплине, показывает взаимосвязь с другими дисциплинами.

Планируемые результаты при освоении обучающимся лекционного материала:

− получение современных, целостных, взаимосвязанных знаний, уровень которых определяется целевой установкой к каждой конкретной теме;

− получение опыта творческой работы совместно с преподавателем;

− развитие профессионально–деловых качеств, любви к предмету и самостоятельного творческого мышления.

− появление необходимого интереса, необходимого для самостоятельной работы;

− получение знаний о современном уровне развития науки и техники и о прогнозе их развития на ближайшие годы;

− научится методически обрабатывать материал (выделять главные мысли и положения, приходить к конкретным выводам, повторять их в различных формулировках);

− получение точного понимания всех необходимых терминов и понятий.

Лекционный материал может сопровождаться демонстрацией слайдов и использованием раздаточного материала при проведении коротких дискуссий об особенностях применения отдельных тематик по дисциплине.

Структура предоставления лекционного материала:

1. Полупроводниковые приборы силовой электроники

1.1. Устройство, принцип работы, вольт-амперные характеристики диодов, тиристоров, транзисторов, потери мощности.

2. Выпрямители

2.1. Классификация выпрямителей и основные параметры и характеристики выпрямителей

2.2. Однофазные выпрямители: схемы, характеристики, основные расчетные соотношения

2.3. Трехфазные выпрямители: схемы, характеристики, основные расчетные соотношения.

3. Автономные инверторы

3.1. Устройства, принцип работы, характеристики однофазных инверторов тока параллельного и последовательного типа

3.2. Устройства, принцип работы, характеристики однофазного инвертора напряжения при широтном и широтно-импульсном способах регулирования величины выходного напряжения

3.3. Устройство, принцип работы, характеристики трехфазного инвертора напряжения при широтном и широтно-импульсном способах регулирования величины выходного напряжения

4. Преобразователи постоянного тока в постоянный ток (ППТ)

4.1. Устройство, принцип работы, характеристики ППТ с последовательным ключевым элементом (ППТ-1)

4.2. Устройство, принцип работы, характеристики ППТ с параллельным ключевым элементом (ППТ-2)

4.3. Устройство, принцип работы, характеристики однотактного прямоходового преобразователя

4.4. Устройство, принцип работы, характеристики однотактного обратноходового преобразователя

4.5. Устройство, принцип работы, характеристики двухтактного конвертора с трансформаторной связью цепи нагрузки и источником питания

11.2. Методические указания для обучающихся по прохождению практических занятий

Практическое занятие является одной из основных форм организации учебного процесса, заключающаяся в выполнении обучающимися под руководством преподавателя комплекса учебных заданий с целью усвоения научно-теоретических основ учебной дисциплины, приобретения умений и навыков, опыта творческой деятельности.

Целью практического занятия для обучающегося является привитие обучающимся умений и навыков практической деятельности по изучаемой дисциплине.

Планируемые результаты при освоении обучающимся практических занятий:

− закрепление, углубление, расширение и детализация знаний при решении конкретных задач;

− развитие познавательных способностей, самостоятельности мышления, творческой активности;

− овладение новыми методами и методиками изучения конкретной учебной дисциплины;

− выработка способности логического осмысления полученных знаний для выполнения заданий;

− обеспечение рационального сочетания коллективной и индивидуальной форм обучения.

Требования к проведению практических занятий:

1.Все студенты должны быть ознакомлены с темами практических занятий, приведенными в таблице 4.

2. Практические занятия целесообразно проводить по темам, предварительно изученными студентами на лекциях или самостоятельно.

3. В начале каждого практического занятия необходимо провести тестовый контроль подготовки студентов к этому занятию, воспользовавшись вопросами тестового контроля, приведенными в таблице 19.

4. С целью повышения эффективности практических занятий необходимо изучение каждой темы сопровождать решением задач. Темы практических занятий и номера заданий приведены в таблице 20.

5. При проведении практических занятий необходимо обращать внимание студентов на методики расчета вторичных источников питания, а при решении студентами практических задач необходимо акцентировать внимание на ошибки, допускаемые студентами, предлагать им найти более оптимальный путь решения задачи и т.п.

11.3. Методические указания для обучающихся по прохождению самостоятельной работы

В ходе выполнения самостоятельной работы, обучающийся выполняет работу по заданию и при методическом руководстве преподавателя, но без его непосредственного участия.

В процессе выполнения самостоятельной работы, у обучающегося формируется целесообразное планирование рабочего времени, которое позволяет им развивать умения и навыки в усвоении и систематизации приобретаемых знаний, обеспечивает высокий уровень успеваемости в период обучения, помогает получить навыки повышения профессионального уровня.

Методическими материалами, направляющими самостоятельную работу обучающихся, являются:

учебно-методический материал по дисциплине.

11.4. Методические указания для обучающихся по прохождению текущего контроля успеваемости

Текущий контроль успеваемости предусматривает контроль качества знаний обучающихся, осуществляемого в течение семестра с целью оценивания хода освоения дисциплины.

Текущий контроль успеваемости проводится в течение семестра с использованием тестовых вопросов (табл.18) и результатов решения задач на практических занятиях. В конце семестра по результатам текущего контроля выставляется оценка, которая учитывается при выставлении оценки по результатам промежуточной аттестации.

11.5. Методические указания для обучающихся по прохождению промежуточной аттестации

Промежуточная аттестация обучающихся предусматривает оценивание промежуточных и окончательных результатов обучения по дисциплине. Она включает в себя:

− экзамен – форма оценки знаний, полученных обучающимся в процессе изучения всей дисциплины или ее части, навыков самостоятельной работы, способности применять их для решения практических задач. Экзамен, как правило, проводится в период экзаменационной сессии и завершается аттестационной оценкой «отлично», «хорошо», «удовлетворительно», «неудовлетворительно».

Промежуточная аттестация проводится по вопросам, приведенным в таблице 15.

При оценке окончательных результатов обучения по дисциплине учитывается оценка по текущему контролю, а также отсутствие или наличие задолженности по практическим занятиям. При наличии задолженностей по практическим занятиям итоговая оценка снижается на 0,5 балла за каждую нерешенную задачу.

Система оценок при проведении промежуточной аттестации осуществляется в соответствии с требованиями Положений «О текущем контроле успеваемости и промежуточной аттестации студентов ГУАП, обучающихся по программы высшего образования» и «О модульно-рейтинговой системе оценки качества учебной работы студентов в ГУАП».

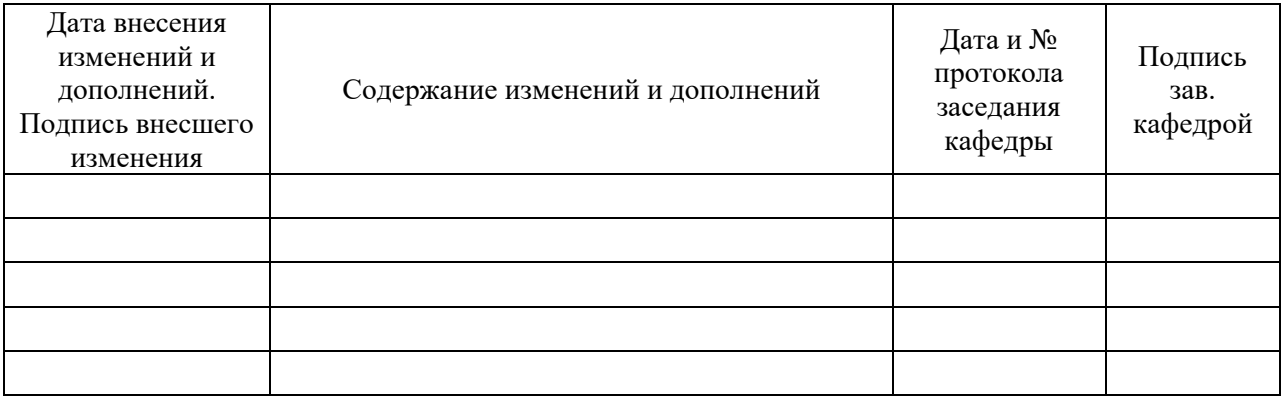

# Лист внесения изменений в рабочую программу дисциплины